# ENUNCIADO DEL EJEMPLO 30

Una varilla de masan se halla ensartada en un aro circular de radia por uno de sus extremos, pudiendo deslizar éste libremente sobre el aro, sometida a su propio peso. A su vez, al aro puede girar respecto de su diámetro vertical. Obtener las ecuaciones del movimiento.

## **> restart:**

Cargamos los paquetes que vamos a emplear.

## **> with(linalg):with(plots):with(plottools):**

Warning, the protected names norm and trace have been redefined and unprotected

Warning, the name changecoords has been redefined

Warning, the name arrow has been redefined

## **> libname:="C:\",libname:**

### **> with(mecapac3d):**

El sistema tiene tres grados de libertad, que quedan definidos con las coordenadas generalizadas siguientes: theta, phi, beta. Theta representa el giro del aro alrededor del eje z. Phi es el ángulo que nos indica la situación  $\alpha$  del extremo de la varilla en contacto con el aro. Beta es el ángulo girado por la varilla.

## **> cg:=[theta,phi,beta];**

 $cq = [\theta, \phi, \beta]$ 

Definimos a continuación el aro y la varilla, con las coordenadas de sus centro de gravedad y sus matrices de rotación. Para calcular las matrices de rotaciñon se han descompuesto en giros absolutos, de forma que las matrices se han multiplicado por la izquierda.

- **> xg:=[0,0,0]:**
- **> ar:=[aro,xg,rottot,m1,r]:**
- **> rot1:=rota(Pi/2,1):**
- **> rot2:=rota(theta,3):**
- **> rottot:=evalm(rot2&\*rot1):**
- **> va:=[varilla,[r\*sin(phi)\*cos(theta)+h/2\*sin(beta)\*cos(theta),r\*sin(phi)\* sin(theta)+h/2\*sin(beta)\*sin(theta),-r\*cos(phi)-h/2\*cos(beta)],rotvar,m2 ,h]:**
- **> rot3:=rota(-beta,2):**
- **> rot4:=rota(theta,3):**
- **> rotvar:=evalm(rot4&\*rot3):**

Definimos a continuación elementos gráficos, como los ejes del sistema de referencia fijo o los ángulos.

**> a1:=[angulo,[0,0,-r],[0,0,0],[r\*sin(phi)\*cos(theta),r\*sin(phi)\*sin(theta ),-r\*cos(phi)],1]:**

```
> s1:=[segmento,[0,0,0],[r*sin(phi)*cos(theta),r*sin(phi)*sin(theta),-r*co
```

```
s(phi)],red]:
```
- -**ejeY:=[vector,[0,-r,0],[0,r,0],green]:**
- **> ejeX:=[vector,[0,0,0],[r,0,0],red]:**
- -**ejeZ:=[vector,[0,0,0],[0,0,r],blue]:**
- -**TO := [texto,[0,0,-1],"O"]:**
- -**TY := [texto,[0,r+1,1],"Y"]:**
- -**TZ := [texto,[0,0,r+1],"Z"]:**
- **> TX := [texto,[r+1,0,0],"X"]:**
- **> ep:=[vector,[0,0,0],vector([7\*cos(theta),7\*sin(theta),0]),black]:**
- **> v1:=[vector,[r\*sin(phi)\*cos(theta),r\*sin(phi)\*sin(theta),-r\*cos(phi)],ve ctor([2\*cos(phi)\*cos(theta),2\*cos(phi)\*sin(theta),2\*sin(phi)]),green]:**
- **> v2:=[vector,[r\*sin(phi)\*cos(theta),r\*sin(phi)\*sin(theta),-r\*cos(phi)],ve ctor([-2\*sin(theta),2\*cos(theta),0]),yellow]:**

Finalmente definimos el sistema con todos sus elementos.

### **> sistema:=[ar,va,a1,ejeX,ejeY,ejeZ,TO,TX,TY,TZ,v1,v2,s1];** sistema=  $\int$  [aro, [0, 0, 0], rottot m1, r], varilla,  $r \sin(\phi) \cos(\theta) + \sin(\phi) \cos(\theta)$  $\overline{1}$  $\overline{2}$  $h \sin(\beta) \cos(\theta)$ ,  $r \sin(\phi) \sin(\theta) +$  $\overline{1}$  $\overline{2}$  $h \sin(\beta) \sin(\theta)$ ,  $-r \cos(\phi)$  - $\overline{1}$  $\overline{2}$  $-h\cos(\beta)$ , rotvar, m<sub>2</sub> h  $\int$ , [angulo [0, 0, -r], [0, 0, 0], [r sin( $\phi$ ) cos( $\theta$ ), r sin( $\phi$ ) sin( $\theta$ ), -r cos( $\phi$ )], 1], [vector  $[0, 0, 0]$ ,  $[r, 0, 0]$ , red, [vector  $[0, -r, 0]$ ,  $[0, r, 0]$ , green, [vector  $[0, 0, 0]$ ,  $[0, 0, r]$ , blud,  $[text(0, 0, -1], "O"]$ ,  $[text(1, 0, 0], "X"]$ ,  $[text(1, 0, 0], "X"]$ ,  $[text(0, r + 1, 1], "Y"]$ ,  $[text(0, 0, r + 1], "Z"]$ ,  $[vector [r \sin(\phi) \cos(\theta), r \sin(\phi) \sin(\theta), -r \cos(\phi)], [2 \cos(\phi) \cos(\theta), 2 \cos(\phi) \sin(\theta), 2 \sin(\phi)], green,$ [vector  $[r \sin(\phi) \cos(\theta), r \sin(\phi) \sin(\theta), -r \cos(\phi)]$ , [-2  $\sin(\theta)$ , 2  $\cos(\theta)$ , 0], yellow,  $[segment[0, 0, 0], [r sin(\phi) cos(\theta), r sin(\phi) sin(\theta), -r cos(\phi)], red]$

Calculamos ahora la energía cinética y la potencial para obtener así la Lagrangiana.

**> T:=fT(sistema): > V:=fV(sistema): > L:=simplify(T-V);**  $L:=$  $\frac{1}{6}$  $m2h$  $\frac{2}{\sqrt{2}}$  $\begin{array}{c} 2 \\ + \end{array}$  $\frac{1}{6}$ -  $^2$  m2 h  $\frac{2}{1}$  +.  $\frac{1}{4}$ -  $\frac{2}{m1r}$  $\frac{2}{r}$  + m2gr cos( $\phi$ ) +  $\frac{1}{2}$  $m2g \, h \cos(\beta)$ 

$$
+\frac{1}{2}m2r\sin(\phi)\phi1h\sin(\beta)\beta1-\frac{1}{2}m2r^2\theta1^2\cos(\phi)^2-\frac{1}{6}m2h^2\theta1^2\cos(\beta)^2+\frac{1}{2}m2r^2\phi1^2+\frac{1}{2}m2r^2\theta1^2
$$
  
+
$$
\frac{1}{2}m2r\sin(\phi)\theta1^2h\sin(\beta)+\frac{1}{2}m2r\cos(\phi)\phi1h\cos(\beta)\beta1
$$

Ecuaciones del movimiento.

$$
\begin{vmatrix}\n\text{ecu}a:=\begin{bmatrix}\n\frac{2}{3}m2h^2\left(\frac{2}{d^2}\theta(t)\right)+\frac{1}{2}\left(\frac{2}{d^2}\theta(t)\right)m1r^2-m2r^2\left(\frac{2}{d^2}\theta(t)\right)\cos(\phi(t))^2 \\
+2m2r^2\left(\frac{d}{dt}\theta(t)\right)\cos(\phi(t))\sin(\phi(t))\left(\frac{d}{dt}\phi(t)\right)-\frac{1}{3}m2h^2\left(\frac{2}{d^2}\theta(t)\right)\cos(\beta(t))^2\n\end{bmatrix} \\
+ \frac{2}{3}m2h^2\left(\frac{d}{dt}\theta(t)\right)\cos(\beta(t))\sin(\beta(t))\left(\frac{d}{dt}\beta(t)\right)+m2r^2\left(\frac{2}{d^2}\theta(t)\right)\cos(\beta(t))^2 \\
+ m2r\cos(\phi(t))\left(\frac{d}{dt}\phi(t)\right)\left(\frac{d}{dt}\theta(t)\right)h\sin(\beta(t))+m2r\sin(\phi(t))\left(\frac{2}{d^2}\theta(t)\right)h\sin(\beta(t)) \\
+ m2r\sin(\phi(t))\left(\frac{d}{dt}\phi(t)\right)h\cos(\beta(t))\left(\frac{d}{dt}\beta(t)\right), \\
\frac{1}{2}m2r\sin(\phi(t))h\cos(\beta(t))\left(\frac{d}{dt}\beta(t)\right)^2+\frac{1}{2}m2r\sin(\phi(t))h\sin(\beta(t))\left(\frac{2}{d^2}\beta(t)\right)+m2r^2\left(\frac{d}{d^2}\phi(t)\right) \\
-\frac{1}{2}m2r\cos(\phi(t))h\sin(\beta(t))\left(\frac{d}{dt}\beta(t)\right)^2+\frac{1}{2}m2r\cos(\phi(t))h\cos(\beta(t))\left(\frac{2}{d^2}\beta(t)\right)+m2gr\sin(\phi(t)) \\
-m2r^2\left(\frac{d}{dt}\Theta(t)\right)^2\cos(\phi(t))\sin(\phi(t))-\frac{1}{2}m2r\cos(\phi(t))\left(\frac{d}{dt}\Theta(t)\right)^2h\sin(\beta(t)),
$$

$$
\frac{1}{3} \left( \frac{d}{dt} \beta(t) \right) m2h^2 + \frac{1}{2} m2r \cos(\phi(t)) \left( \frac{d}{dt} \phi(t) \right)^2 h \sin(\beta(t)) + \frac{1}{2} m2r \sin(\phi(t)) \left( \frac{d}{dt} \phi(t) \right) h \sin(\beta(t))
$$
\n
$$
-\frac{1}{2} m2r \sin(\phi(t)) \left( \frac{d}{dt} \phi(t) \right)^2 h \cos(\beta(t)) + \frac{1}{2} m2r \cos(\phi(t)) \left( \frac{d}{dt} \phi(t) \right) h \cos(\beta(t)) + \frac{1}{2} m2g h \sin(\beta(t))
$$
\n
$$
-\frac{1}{3} m2h^2 \left( \frac{d}{dt} \theta(t) \right)^2 \cos(\beta(t)) \sin(\beta(t)) - \frac{1}{2} m2r \sin(\phi(t)) \left( \frac{d}{dt} \theta(t) \right)^2 h \cos(\beta(t))
$$

Damos valores a los parámetros que quedaban por indicar para obtener una representación del sistema en un<br>instante determinado y para poder integrar numéricamente.

#### m1:=10: m2:=1: g:=9.81: r:=2: h:=3:  $\geq$

## > fG([evalf(0),evalf(Pi/4),evalf(0)]);

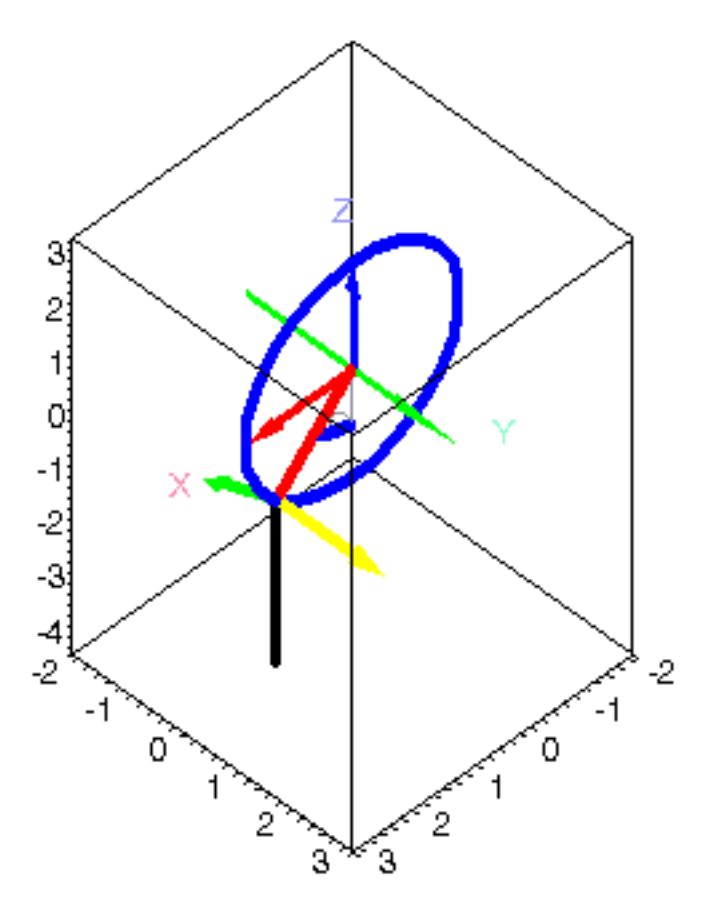

Integración numérica dando los valores de las coordenadas y velocidades iniciales.

## **> res:=fint([0,Pi,0,Pi,0,Pi]):**

Gráficas de las coordenadas en el tiempo y enfrentadas.

## **> odeplot(res,[t,phi(t)],0..2.64);**

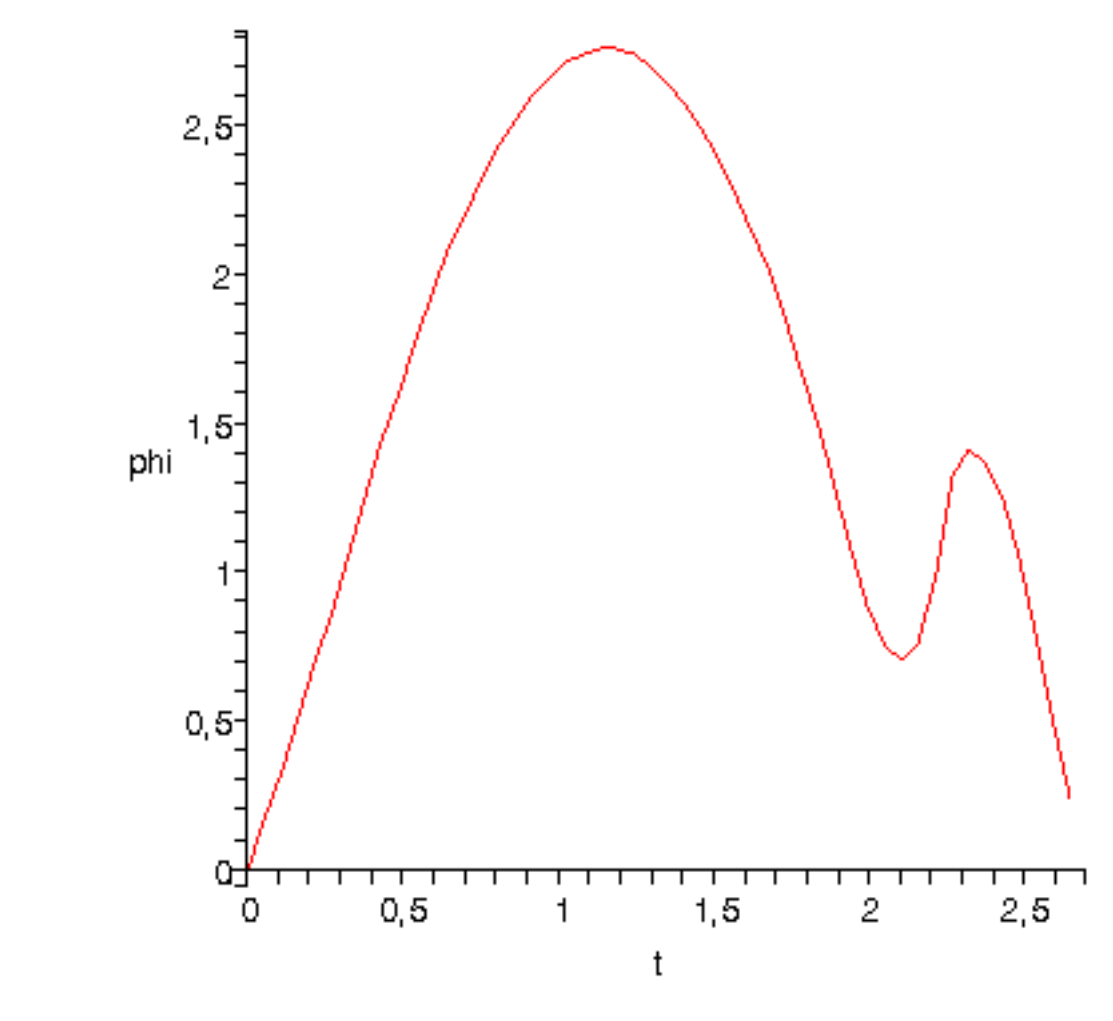

**> odeplot(res,[t,theta(t)],0..2.64);**

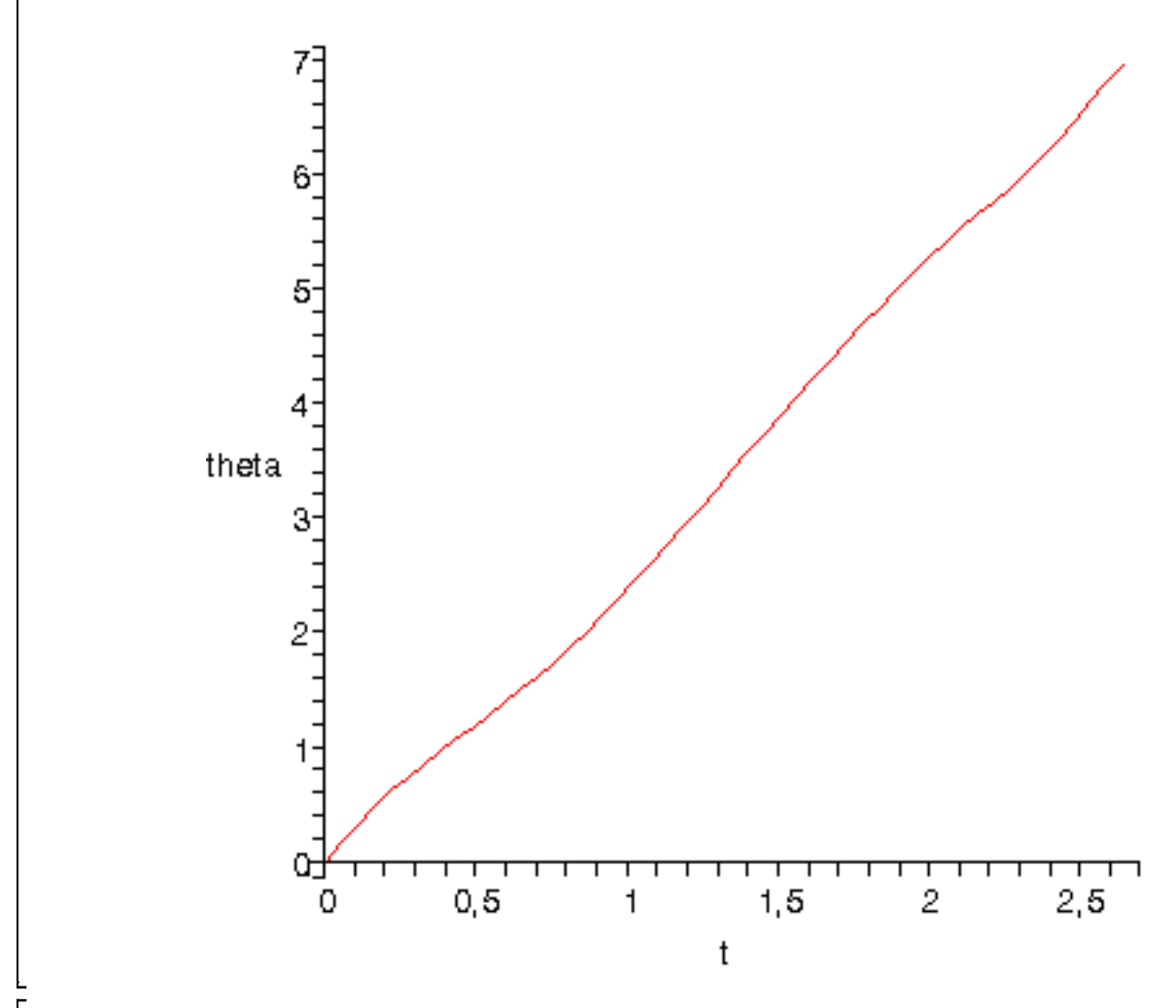

 $\sim$  odeplot(res,[t,beta(t)],0..2.64);

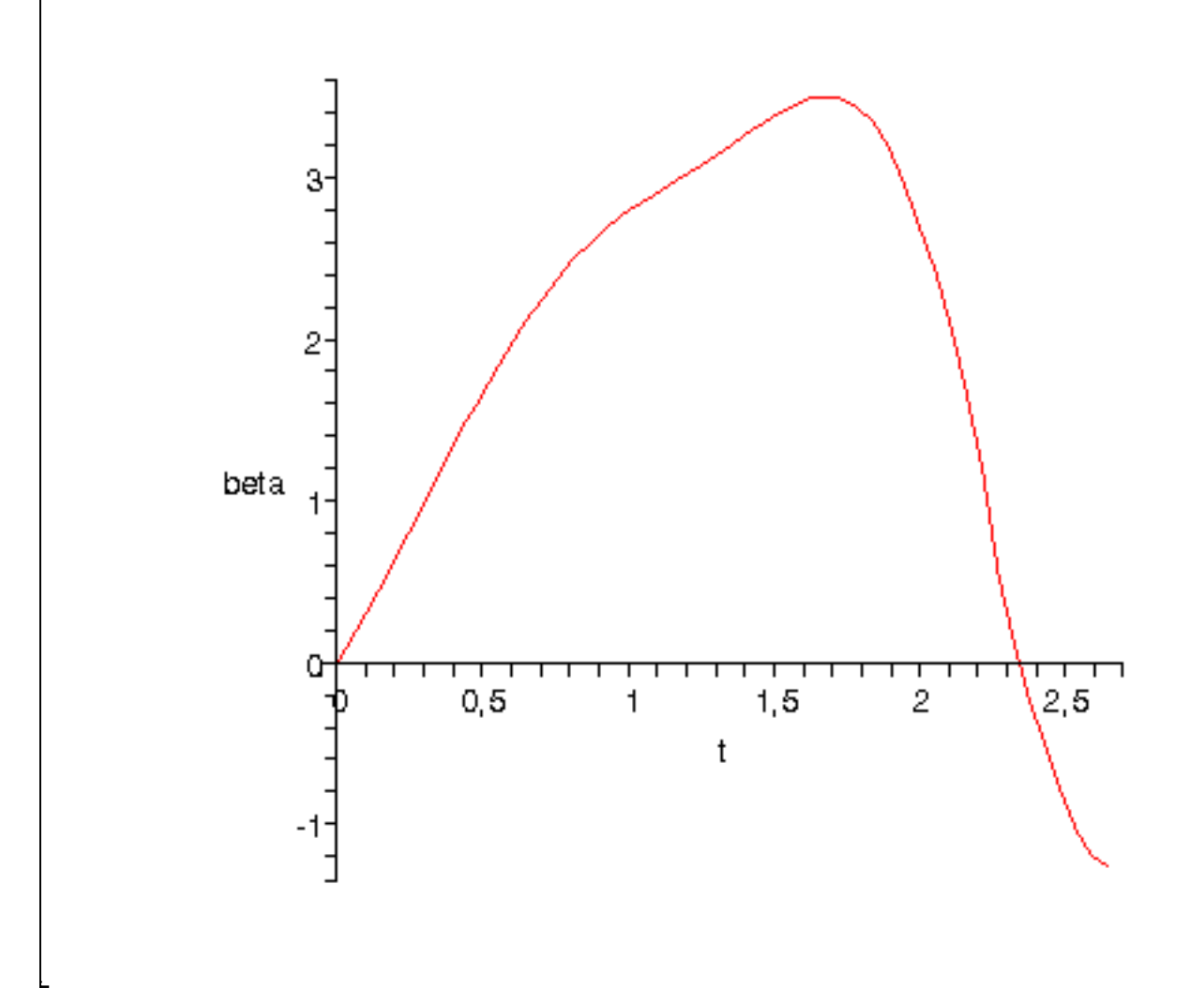

 $\sim$  odeplot(res,[theta(t),phi(t)],0..2.64);

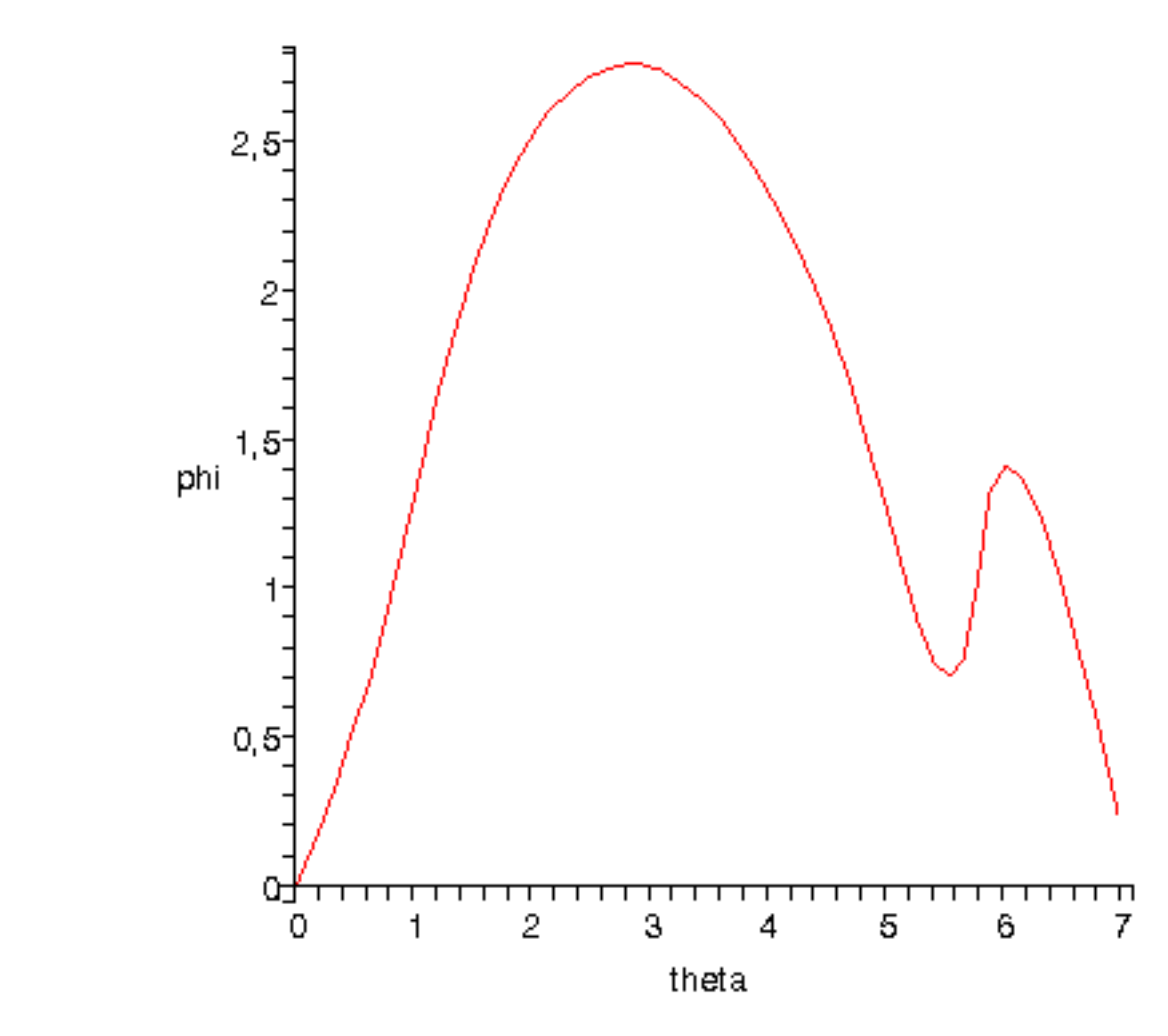

 $\sim$  odeplot(res,[theta(t),beta(t)],0..2.64);

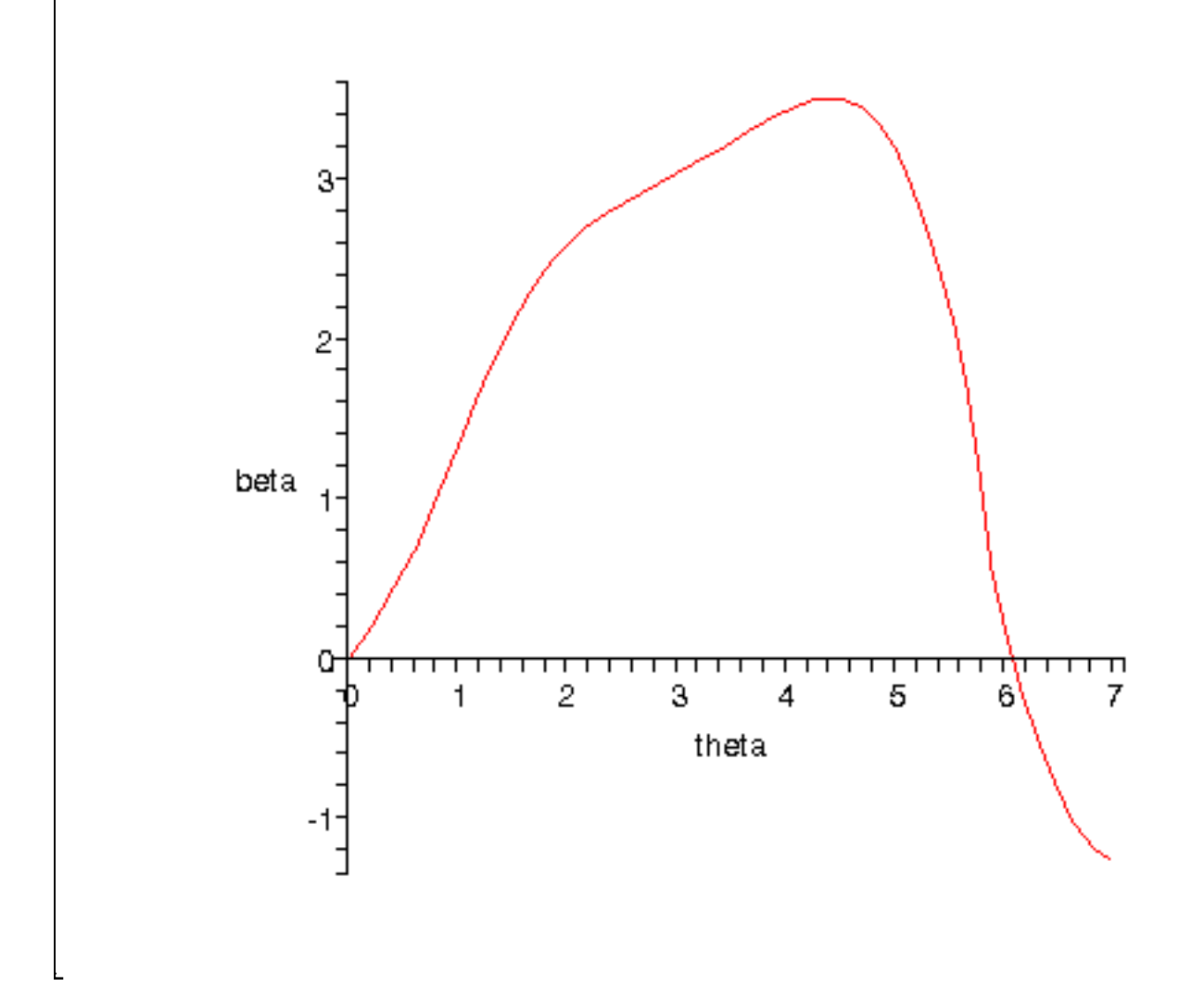

 $\sim$  odeplot(res,[beta(t),phi(t)],0..2.64);

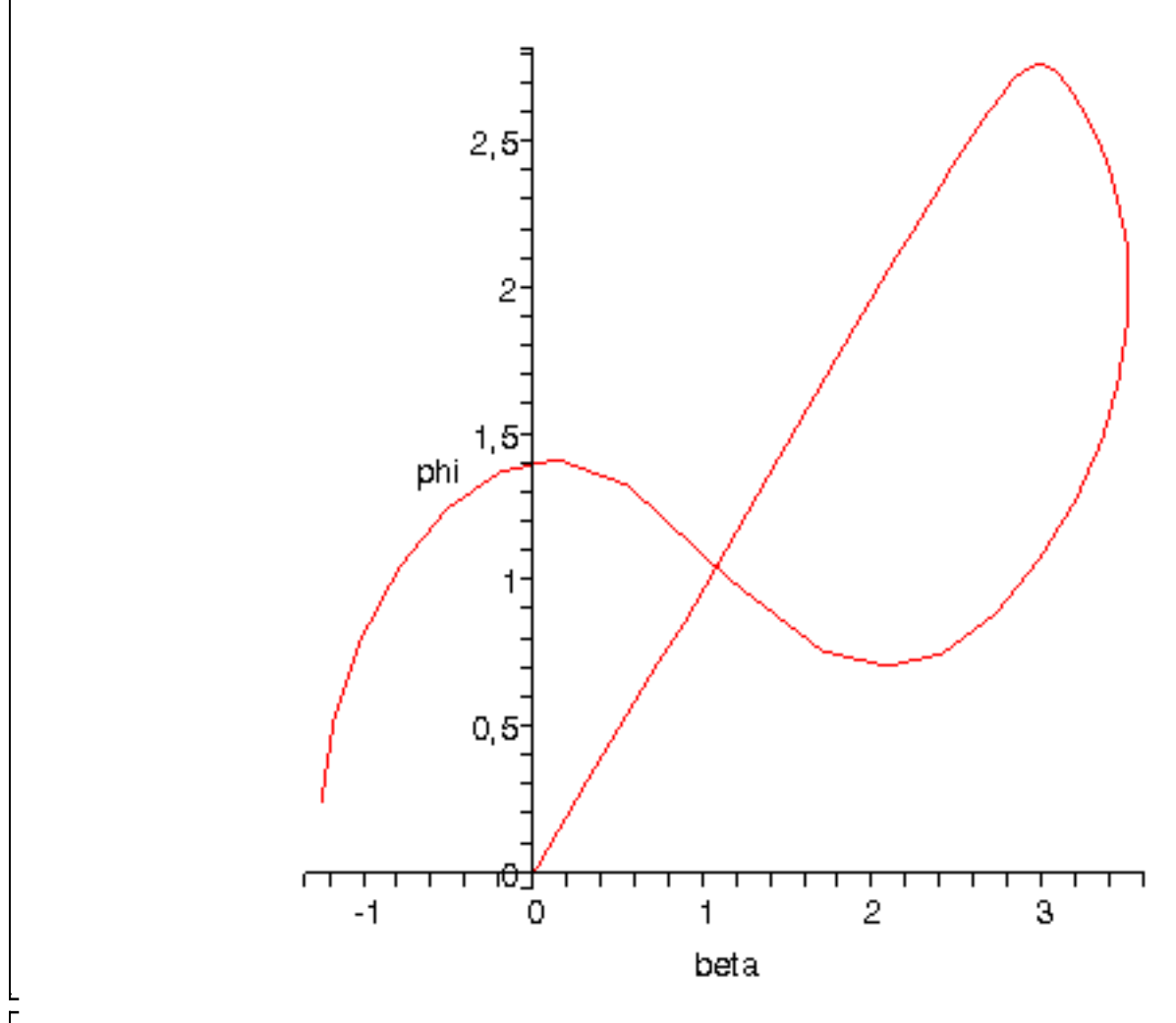

Gráficos de las velocidades generalizadas en función del tiempo y enfrentadas.

 $\sim$  odeplot(res,[t,diff(phi(t),t)],0..2.64);

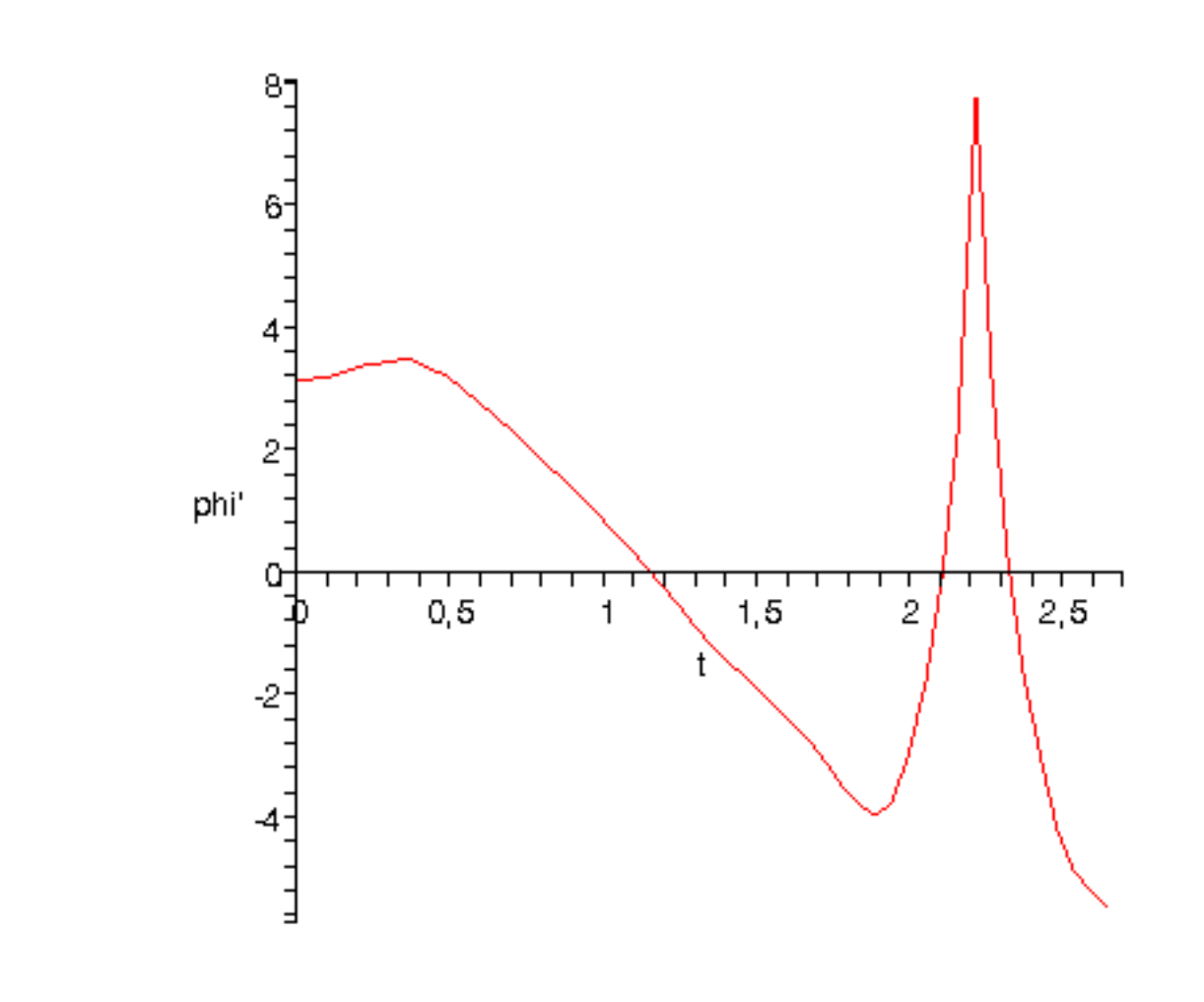

 $\sim$  odeplot(res,[t,diff(theta(t),t)],0..2.64);

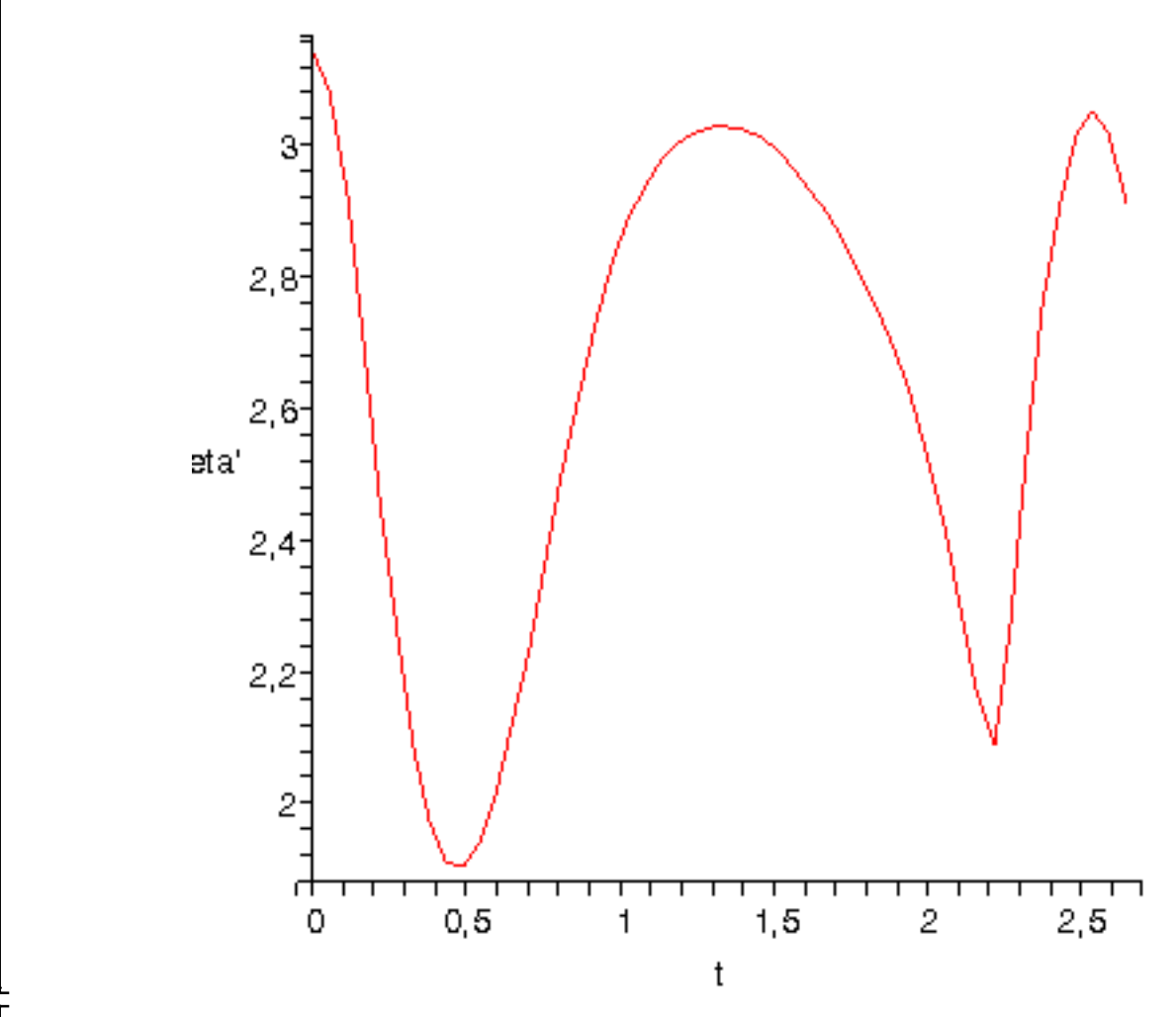

 $\big\{\right.}$  > odeplot(res,[t,diff(beta(t),t)],0..2.64);

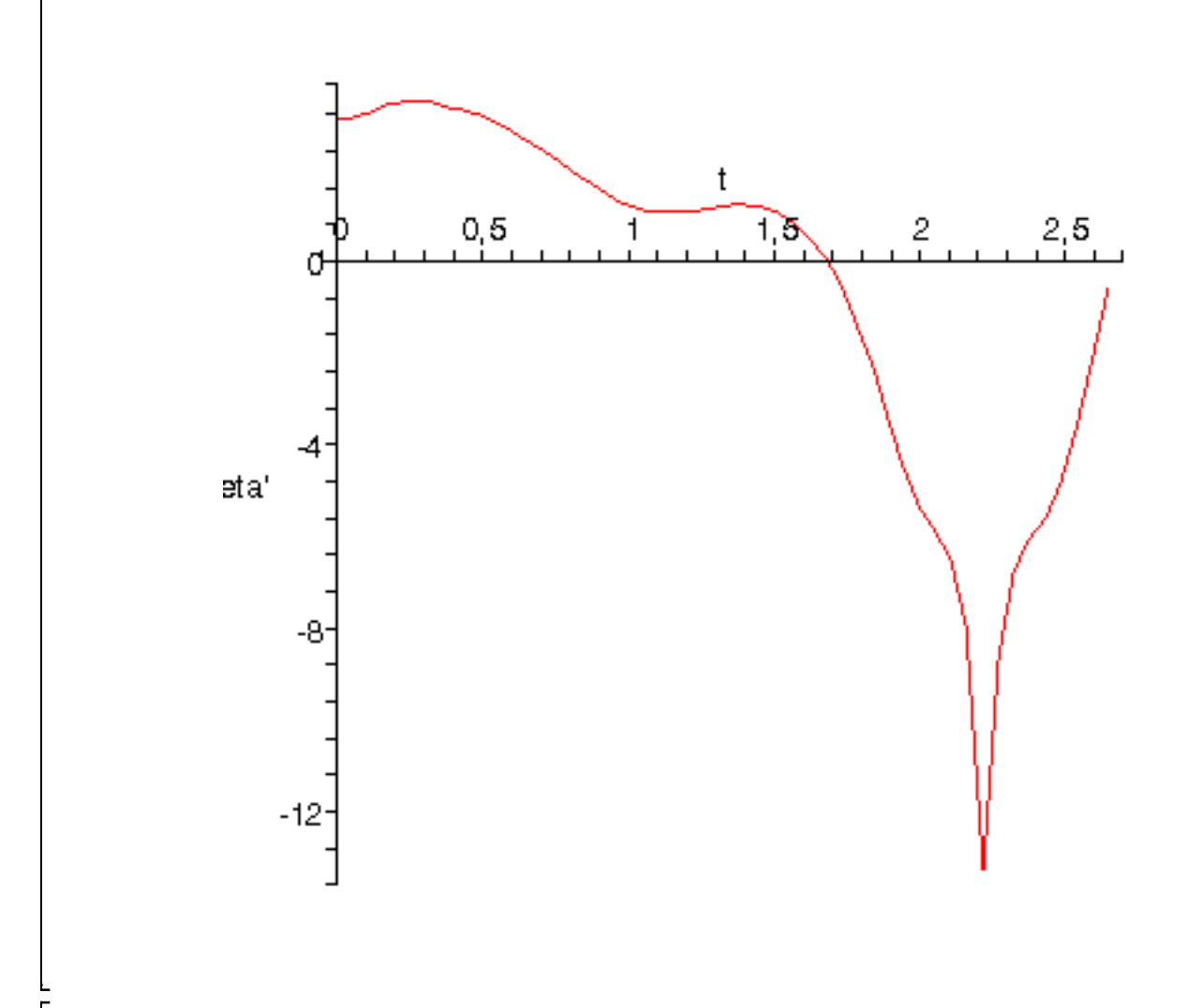

 $\sim$  odeplot(res,[theta(t),diff(phi(t),t)],0..2.64);

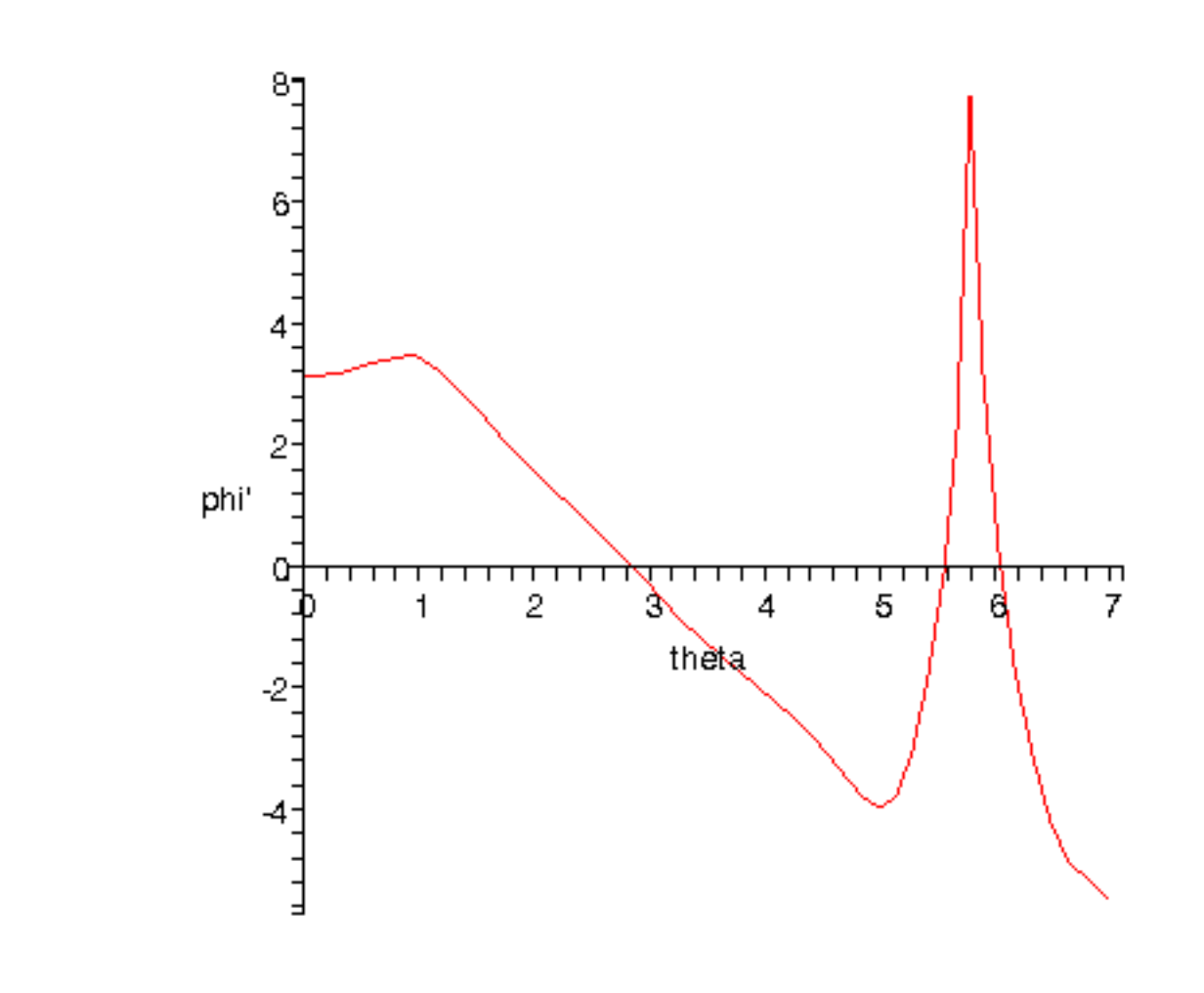

 $\sim$  odeplot(res,[beta(t),diff(phi(t),t)],0..2.64);

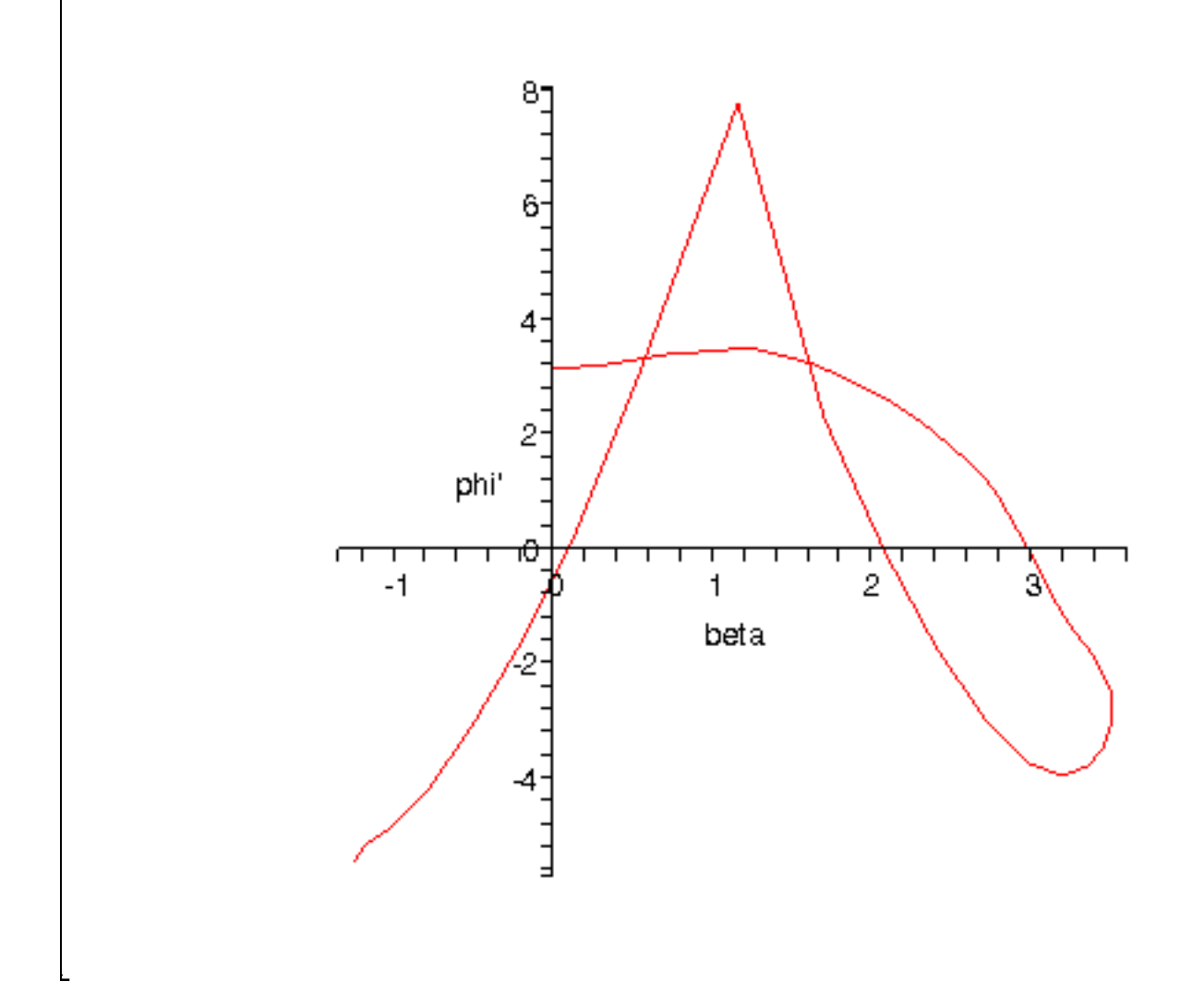

 $\sim$  odeplot(res,[phi(t),diff(theta(t),t)],0..2.64);

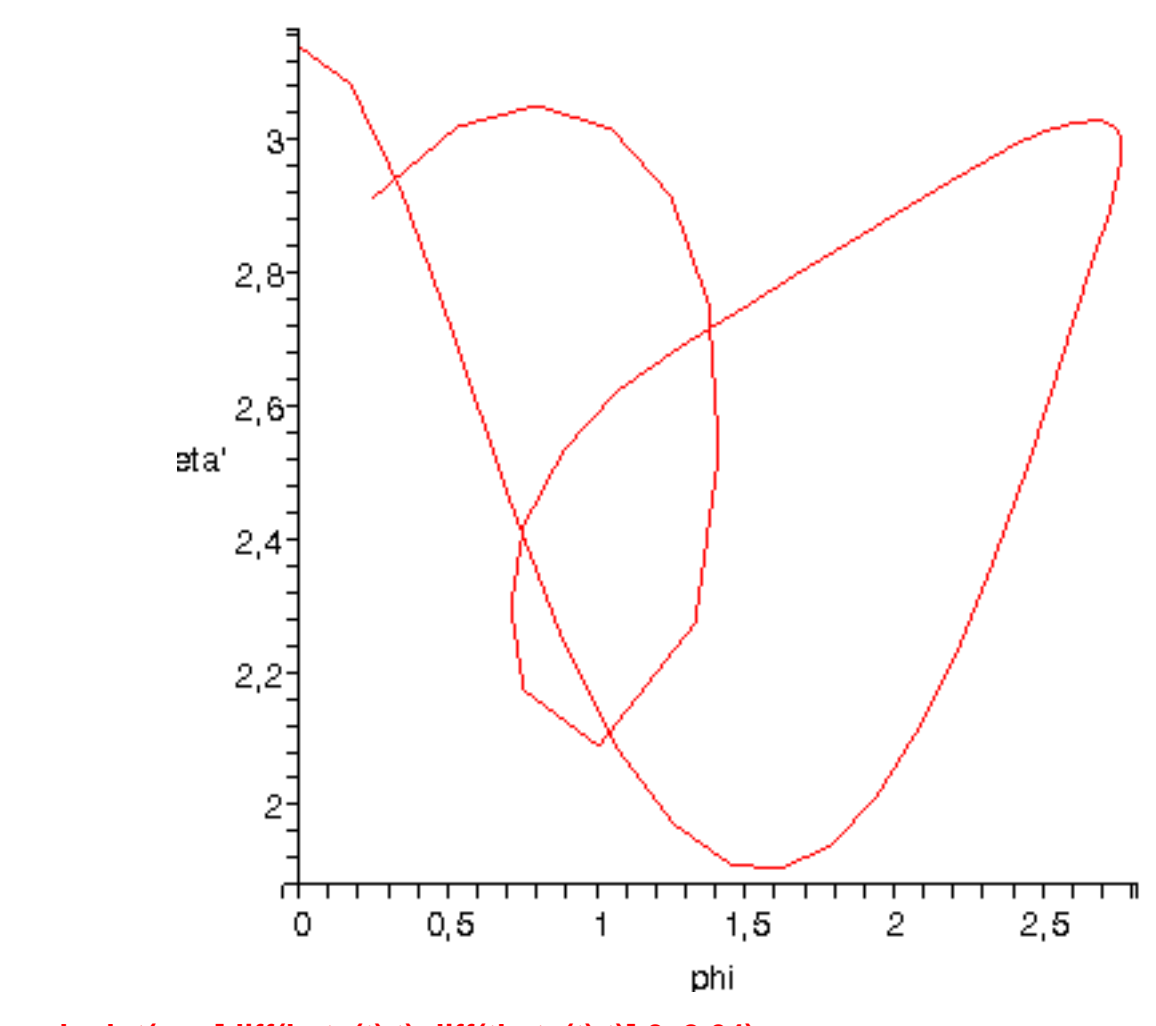

 $\sim$  odeplot(res,[diff(beta(t),t),diff(theta(t),t)],0..2.64);

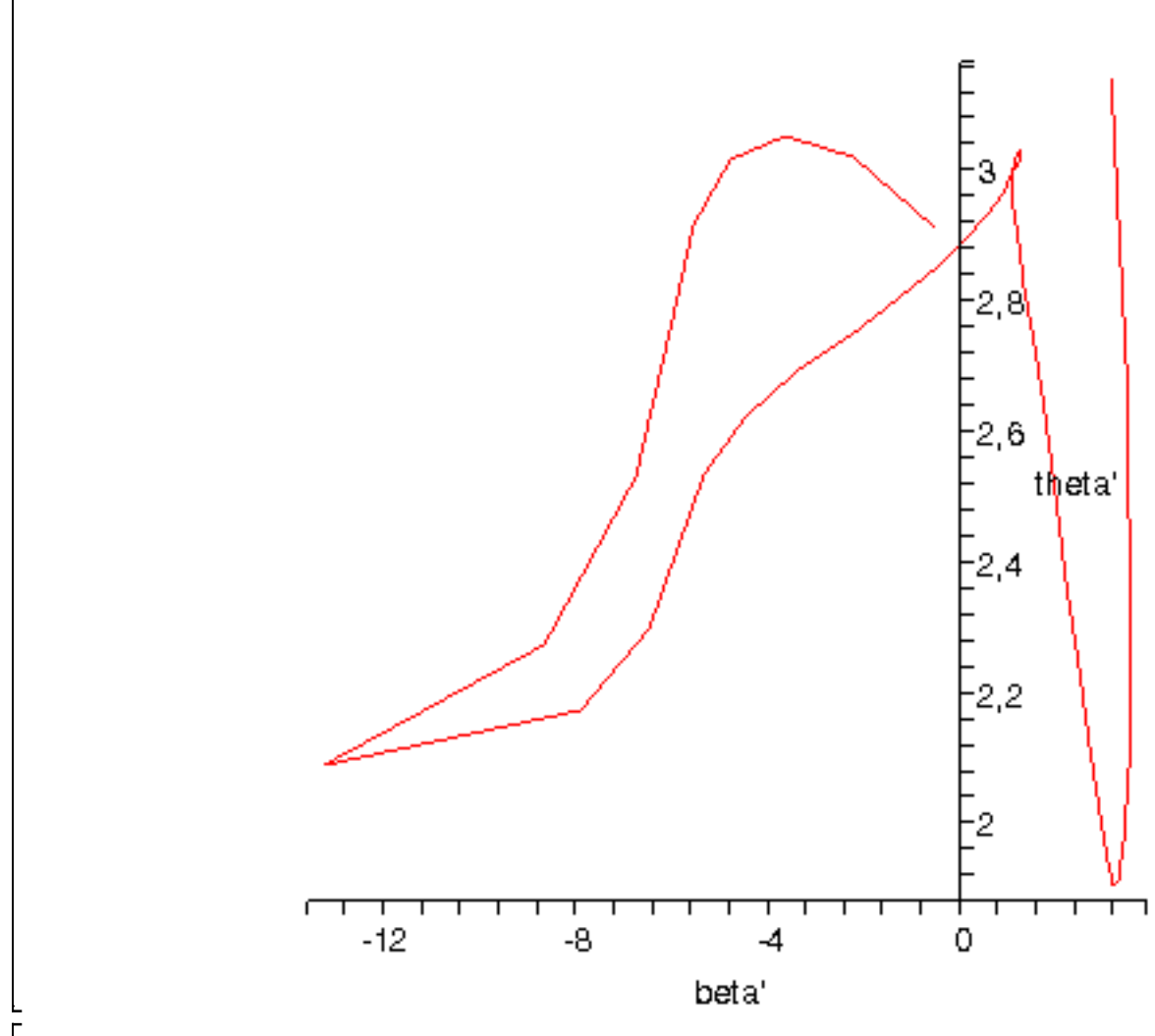

 $\big\{\right.}$  > odeplot(res,[diff(phi(t),t),diff(theta(t),t)],0..2.64);

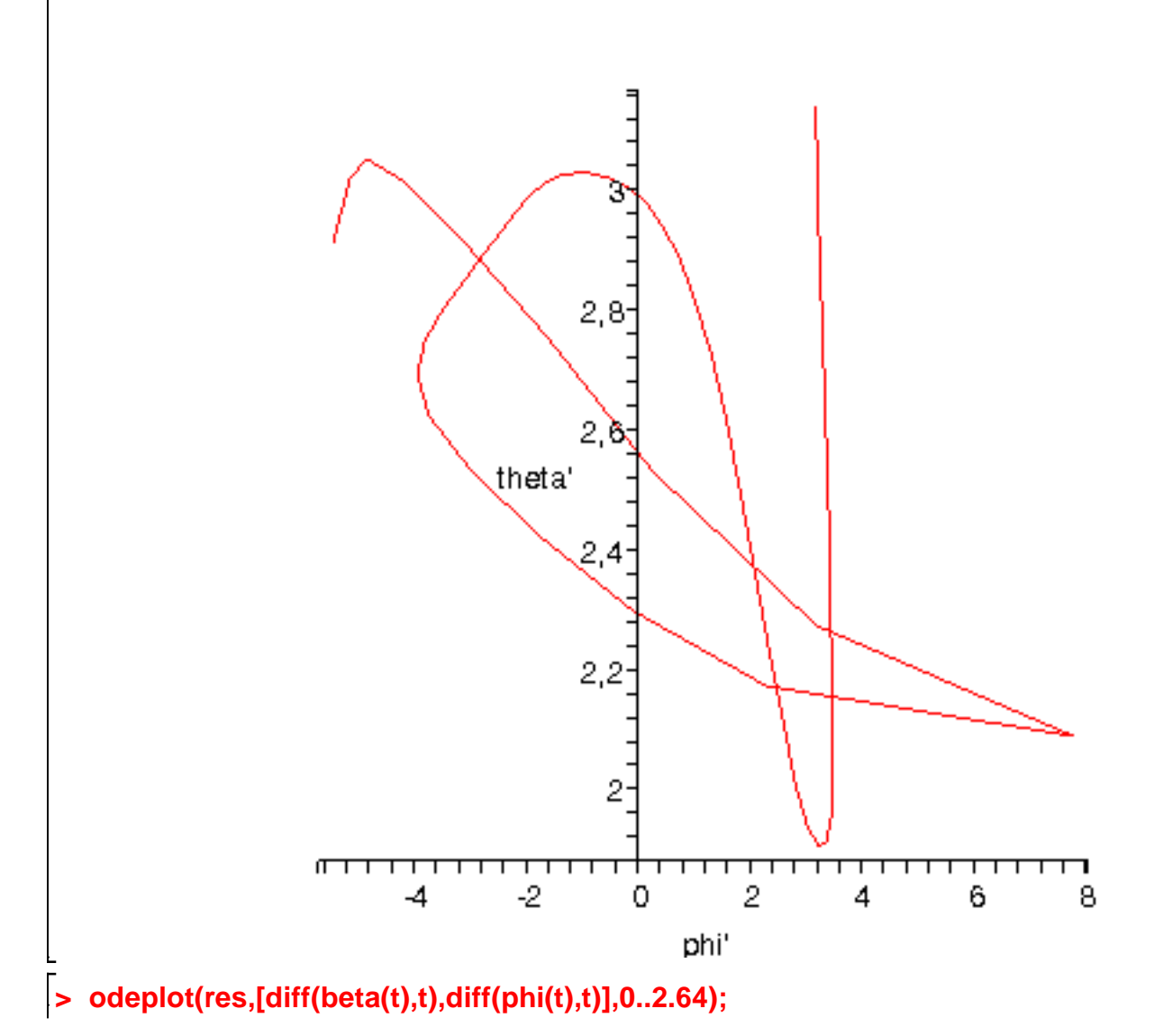

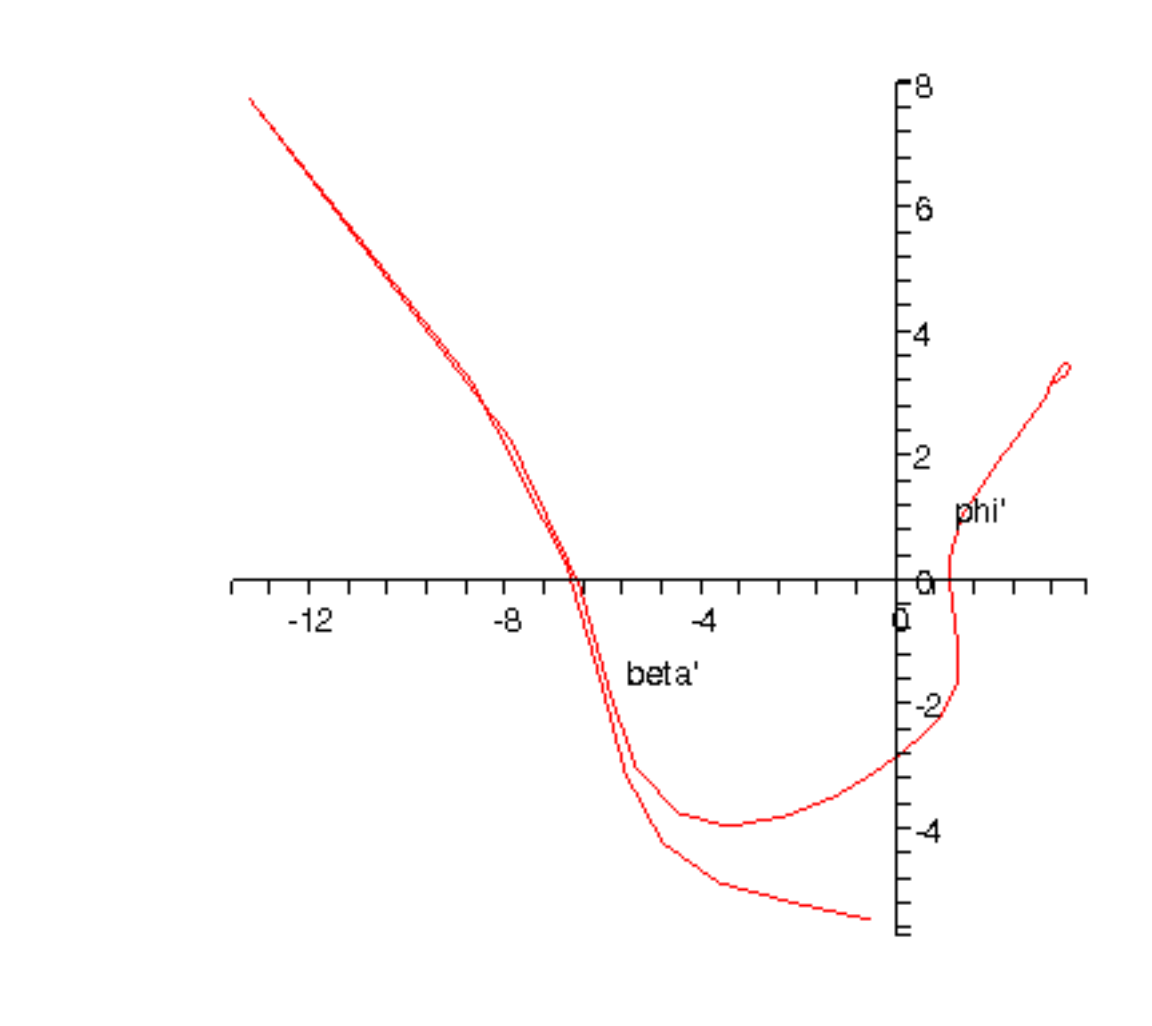

[Animación del movimiento.

 $\sim$  dibu3(2.64,20);

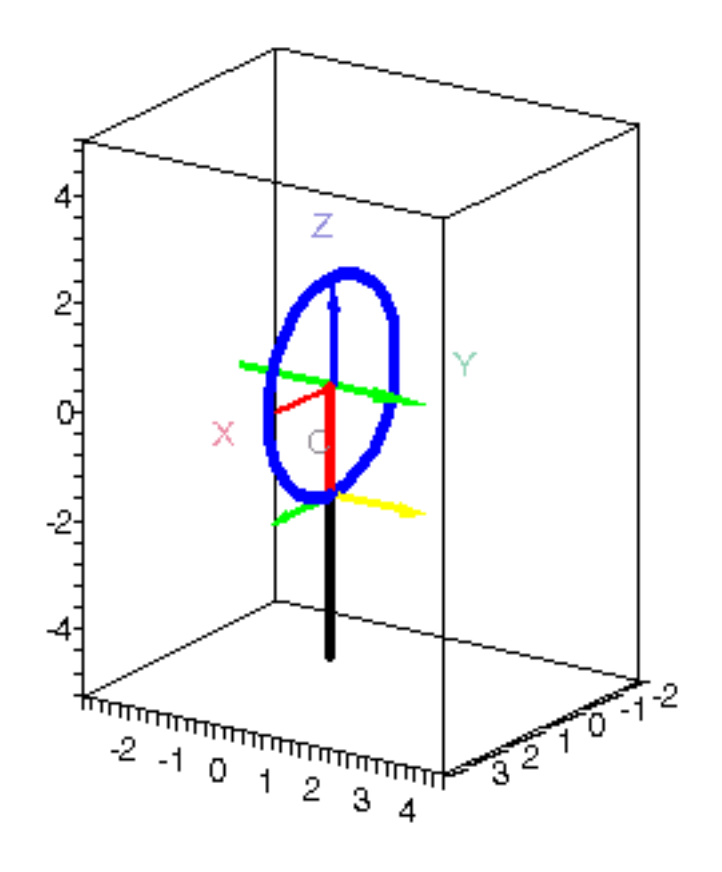

 $\frac{1}{2}$